## Eigenvalue Tools

Preliminary Beta version, May 29, 2016

## Michiel E. Hochstenbach

Department of Mathematics and Computer Science TU Eindhoven PO Box 513, 5600 MB Eindhoven, The Netherlands

#### Abstract

This collection of MATLAB software contains implementations of several methods for eigenvalue type problems.

Please note:

- The current toolbox is a Beta version containing beta versions of a limited number of methods.
- It is the intention that several new routines are added in the coming weeks. A version 1.0 release is planned for the summer of 2016.
- Bugs may be present; feedback and bug reports are greatly appreciated, as quick fixes may be available.

Although effort is made to make the codes efficient, the routines should be considered as research codes without industrial speed, strength, and stability. The toolbox is distributed under the terms of the MIT Expat License.

#### Acknowledgments

This work has been supported by an NWO Vidi research grant supported by the Dutch Research Council for Physical Sciences. Some codes reflects joint work with Sarah W. Gaaf, Henk A. van der Vorst, Jos L.M. van Dorsselaer, and Ian N. Zwaan. The layout of this manual was inspired by that of AIR Tools by Per Christian Hansen.

# Overview of Eigenvalue Tools (with page numbers of description)

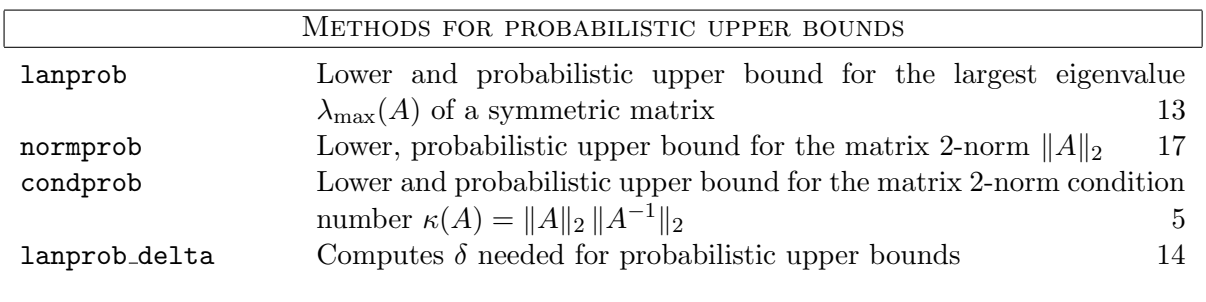

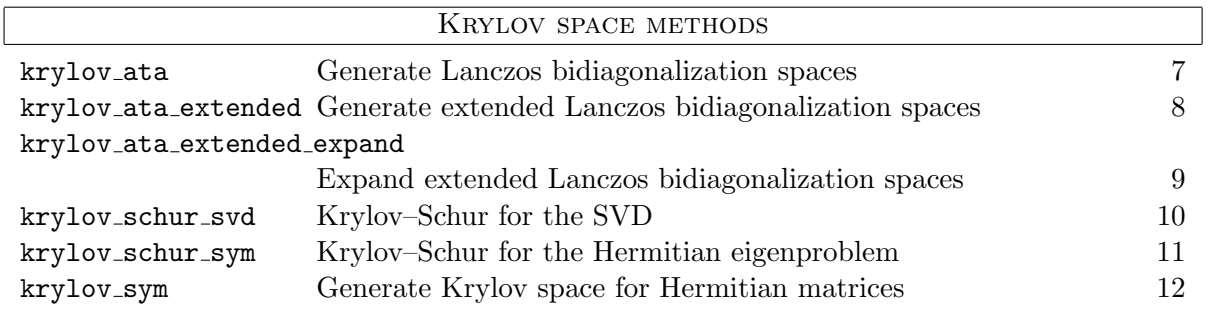

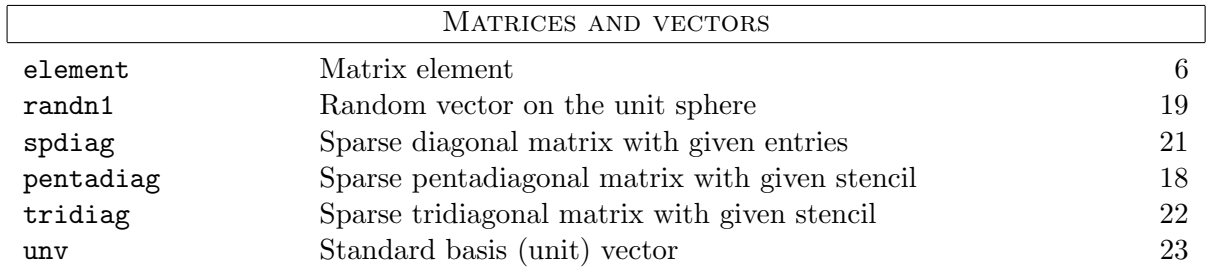

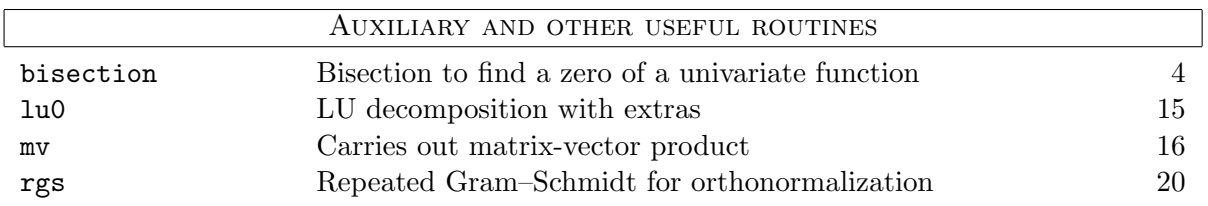

## General comments

- The main idea of the toolbox is the fast computation of useful approximate information for large sparse matrices from low-dimensional subspaces.
- Exact LU decompositions are generally avoided; at most, inexact LU decompositions are used. Exceptions are condprob, ilu0, krylov extended.
- In all procedures, use the empty matrix [] to use the default value (if any) for an input variable.
- In the rest of the document, the functions are described alphabetically, not in the order listed above.

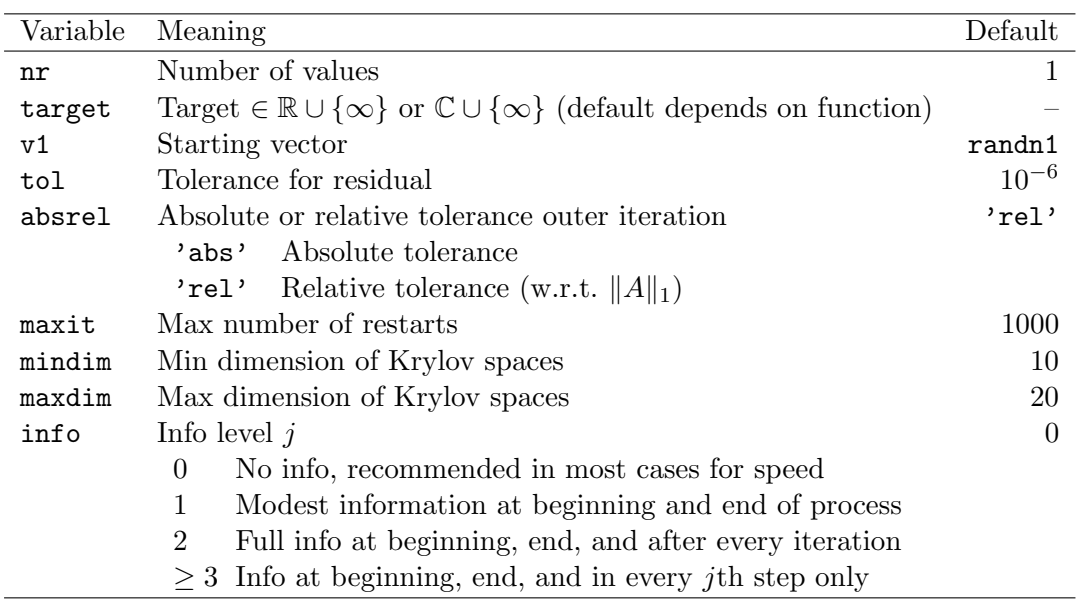

The fields for functions that have an opts option input variable may include:

Comparison of functions that have some similarities:

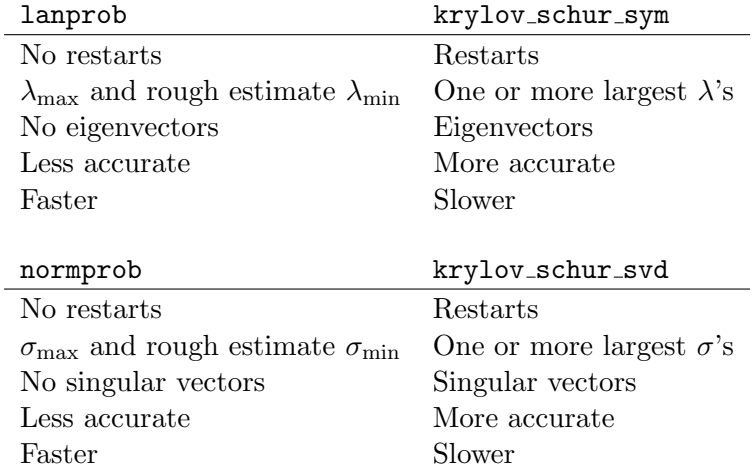

## bisection

Tries to find a zero of a univariate function on a given interval.

## Syntax

```
m = bisection(f, a, b)[m, k, fm, flag, varargout] = bisection(f, a, b)bisection(f, a, b, maxit, tol, mindx, info)
```
## Description

Tries to finds an approximate zero  $m$  of f on the interval [a, b]. m may not be a zero if there is none.

k contains the number of performed steps.

fm is the function value  $f(m)$ .

flag  $== 0$  if the process stopped successfully and flag  $== 1$  if it did not stop in maxit steps.

The function stops if one of the following three conditions has been met:

- $\bullet$  |fm|  $<$  tol;
- two consecutive approximation differ less than mindx relatively;
- maxit steps have been performed.

varargout is an option to capture other interesting output when an evaluation with  $f$  is an expensive operation that also produces important other information.

Apart from the fact that this is an important basic routine, the function is used by lanprob delta in this toolbox.

### Example

 $[m, k] = bisection(\mathbb{Q}(x) cos(x), 1, 2)$ 

## condprob

Extended Lanczos bidiagonalization with probabilistic upper bound for the (2-norm) condition number of a nonsingular matrix.

### Syntax

 $[low, up] = condprob(A, Ainv)$  $[low, up, k] = condprob(A, Ainv)$ condprob(A, Ainv, v1, epsilon, ratio, info)

## Description

Carries out extended Lanczos bidiagonalization method for the approximation of the 2-norm condition number  $\kappa(A) = ||A||_2 ||A^{-1}||_2$ .

low is a lower bound for  $\kappa(A)$ , while up is a probabilistic upper bound that holds with probability at least  $1 - \varepsilon$ .

Although the second argument Ainv is not needed (an LU-decomposition will be computed if it is absent), it is recommended to precompute it by

 $Ainv = luO(A);$ 

as this step will generally be the costliest. This routine is one of the few exceptions in the toolbox that needs an exact LU decomposition.

For the probabilistic bounds the vector v1 should be random on the unit sphere, as generated by the function randn1. Passing a  $v1$  ensures that the experiment can be repeated. The sizes of A and v1 should be compatible.

epsilon (default: 0.01) indicates the probability level: the probabilistic upper bound holds with probability  $\geq 1 - \varepsilon$ .

ratio (default: 0.01) indicates the desired upper bound for the ratio up / low.

k is the number of matrix-vector products with  $A, A^*, A^{-1}$ , and  $A^{-*}$ .

info (default: 0) indicates the desired output: choose 0 for no output, 1 for a small table at the end, and 2 for full output for every iteration step.

### Example

```
A = \text{tridiag}(0, -1, 1, 10000);
Ainv = luO(A);b = \text{randn1}(10000);
[low, up, k] = \text{condprob}(A, Ainv, b, [], []
```
#### See also

```
condest, normprob, lanprob, lanprob delta, krylov ata extended.
```
### For more details

S.W. Gaaf, M.E. Hochstenbach

Probabilistic bounds for the matrix condition number with extended Lanczos bidiagonalization SIAM J. Sci. Comp. 37(5), pp. S581–S601, 2015

## element

Element of matrix or function.

### Syntax

 $x = element(A, i, j)$  $x = element(f, i, j, n)$ 

## Description

Pick element  $(i, j)$  from matrix A. This routine is practical to avoid incorrect syntax such as  $(A*B)(1,1)$ , or when one would like the  $(1,1)$  element of a matrix function.

Take i empty for the jth column, or j empty for the ith row.

**n** has to be specified only when **f** is a function  $f: \mathbb{C}^n \to \mathbb{C}^m$ .

### Example

```
A = \text{randn}(3);element(A*A, 2, 1)
f = \mathbb{Q}(x) A * x;element(f, 2, 1, 3)
```
## krylov\_ata

Construct orthonormal bases for the Lanczos bidiagonalization subspaces.

#### Syntax

 $[U, V] = krylov_ata(A, b, k)$  $[U, V, alpha, beta] = krylov_ata(A, b, k)$ krylov ata(A, b, k, full, reortho)

#### Description

Construct an orthonormal basis  $V_k$  for the subspace  $\mathcal{K}_k(A^*A, \mathbf{b}) = \text{span}(\mathbf{b}, (A^*A)\mathbf{b}, \dots, (A^*A)^{k-1}\mathbf{b})$ as well as an orthonormal basis  $U_k$  for  $\mathcal{K}_k(AA^*, A\mathbf{b})$ .

Optionally also the k alpha's which are the diagonal elements, and  $k - 1$  beta's which are the superdiagonal elements of the bidiagonal projected matrix  $B_k = B_{k,k} = U_k^* A V_k$ :

 $B = diag(alpha) + diag(beta, 1)$ . Moreover,  $AV_k = U_kB_{k,k}$ .

A may be a (square or rectangular) matrix or function such that  $A(x)$  carries out the matrixvector product with A. The sizes of A and b should be compatible.

The output is as described when  $full == 0$ .

When full == 1 (default), V contains the orthonormal basis of dimension  $k+1$  of  $\mathcal{K}_{k+1}(A^*A, \mathbf{b}),$ beta is of length k instead of  $k-1$  and  $B_{k+1,k}$  is a  $k+1 \times k$  matrix. As before  $AV_k = U_k B_{k,k}$ , but in this case we also have  $A^*U_k = V_{k+1}B^*_{k,k+1}$ .

When reortho  $= 2$  (default value), in every step orthogonalization of both V and U with respect to the previous vector is carried out, followed by reorthogonalization on the full basis. When reortho  $== 1$ , this is done only for the *V* basis.

If reortho == 0 (usually not recommended), only one orthogonalization step is carried out for both V and U on the previous vector. This is cheaper but less stable since orthogonality in  $V$ may be lost, as, for instance,  $||I - V^*V||$  may increase during the process.

### Example

Approximate some of the singular values of a discretization of the first-order derivative of dimension 10000 from a 10-dimensional subspace.

```
A = \text{tridiag}(0, -1, 1, 10000);
b = \text{randn1}(10000);
[U, V, alpha, beta] = krylov_ata(A, b, 10, 0);B = diag(alpha) + diag(beta, 1);S = svd(B)
```
See also

```
normprob, krylov_schur_svd, krylov_sym.
```
## krylov ata extended

Construct an orthonormal basis for the extended Lanczos bidiagonalization subspace  $span((A^*A)^{-k+1}b, \ldots, (A^*A)^{-1}b, b, (A^*A)b, \ldots, (A^*A)^{k-1}b).$ 

## Syntax

[U, V, C, D, H, K] =  $krylov_ata_extended(A, Ainv, b, k)$ 

### Description

The construction is described in the paper mentioned below.  $H_k = U_k^T A V_k$  and  $K_k = V_k^T A^{-1} U_k$ are tridiagonal matrices with an additional special structure, as well as each other's inverse. These matrices may be used to approximate the largest and smallest singular value, and therefore the condition number of A.

A must be a nonsingular matrix. The sizes of A and b should be compatible.

## Example

Approximate the condition number of a discretization of the first-order derivative of dimension 1000:

```
A = \text{tridiag}(0, -1, 1, 1000);
Ainv = luO(A);b = \text{randn1}(1000);
[U, V, C, D, H, K] = krylov_ata_extended(A, Ainv, b, 4);smax_low = norm(H)smin-up = 1 / norm(K)kappa-low = smax-low / smin-up
kappa = cond(full(A))
```
#### See also

condprob, krylov\_ata\_extended\_expand, krylov\_ata.

### For more details

S.W. Gaaf, M.E. Hochstenbach Probabilistic bounds for the matrix condition number with extended Lanczos bidiagonalization SIAM J. Sci. Comp. 37(5), pp. S581–S601, 2015

## krylov ata extended expand

Expand the orthonormal bases for extended Lanczos bidiagonalization.

## Syntax

```
[U, V, C, D, H, K] = ...krylov ata extended expand(A, Ainv, U, V, C, D, H, K, m)
```
## Description

Expand the orthonormal bases for extended Lanczos bidiagonalization by  $m$ . See krylov\_ata\_extended for a description.

This routine is used by condprob.

#### See also

condprob, krylov\_ata\_extended.

## krylov\_schur\_svd

Krylov–Schur method to compute one or more singular values, in particular that of  $||A||$ , and the corresponding singular vectors.

## Syntax

```
signa = krylov_schur_svd(A)[sigma, V, U, hist, mvs] = krylov_schur_svd(A, opts)
```
## Description

Determine some of the largest singular values by a restarted Lanczos bidiagonalization type method. A may be square or rectangular. With  $S = diag(sigma)$ , we have  $AV = US$  (up to a small error) and  $||A^T U - VS|| \leq \text{tol}$  (or relatively, see p. 3). V and U are the right and left singular vectors, respectively.

Fields of opts are listed on p. 3. Choose opts.target = Inf (default) for the largest singular values, and opts.target = 0 for the smallest. Note that the approximation of the largest singular values is usually not very hard, but that of the smallest singular values is much harder. In many cases, one will need alternative techniques using inexact inverses (such as jdsvd) or even exact inverses (such as condprob) for this task.

hist contains a history of  $||A^T U_j - V_j S_j||$  during the iterations, with mvs the number of matrixvector products carried out with  $A$  or  $A^*$ , which we can visualize by semilogy(mvs, hist).

normprob also computes the largest singular value, but does so without restarts, so that additionally a rough estimate for  $\sigma_{\min}(A)$  may be given. normprob in addition renders a probabilistic upper bound. By employing restarts, krylov schur svd focuses on the largest (or possibly the smallest) singular values, and will attempt to compute them to greater accuracy, including the corresponding vectors. See p. 3 for more details.

## Examples

Approximate 3 largest the singular triplets of a matrix.

```
A = spdiag(1:10000);
opts.nr = 3;opts.v1 = randn1(10000);
opts.info = 10;
[S, V, U] = krylov_schur_svd(A, opts);
```
krylov\_schur\_svd should usually be superior over normest for the computation of  $||A||$ .

```
A = spdiag(1:10000);
krylov_schur_svd(A)normest(A)
```
### See also

krylov ata, normprob

### For more details

M. Stoll A Krylov–Schur approach to the truncated SVD Lin. Alg. Appl. 436(8), pp. 2795–2806, 2012.

## krylov\_schur\_sym

Krylov–Schur method to compute one or more of the largest eigenvalues and the corresponding eigenvectors of Hermitian matrices.

## Syntax

```
lambda = krylov_schur_sym(A)[lambda, X, hist, mvs] = krylov_schur_sym(A, opts)
```
### Description

Determine some of the largest eigenvalues by a restarted Lanczos type method for a square matrix A. With  $D = \text{diag}(\text{lambda})$ , we have  $||AX - DX|| \leq \text{tol}$  (or relatively, see p. 3). X are the (right) eigenvectors.

For the smallest eigenvalues, apply the method to  $-A$ .

Fields of opts are listed on p. 3. Note that the approximation of extremal eigenvalues is usually not very hard, but that of the interior eigenvalues is much harder.

hist contains a history of  $||AX_j - X_jD_j||$  during the iterations, with mvs the number of matrixvector products carried out with  $A$ , which we can visualize by semilogy(mvs, hist).

lanprob also computes the largest eigenvalue, but does so without restarts, so that additionally a rough estimate for  $\lambda_{\min}(A)$  may be given. **lanprob** in addition renders a probabilistic upper bound. By employing restarts, krylov schur sym focuses on the largest eigenvalues, and will attempt to compute them to greater accuracy, including the corresponding vectors. See p. 3 for more details.

### Examples

Approximate the largest eigenpair of a matrix.

 $A =$  spdiag(1:10000); opts.v1 = randn1(10000);  $[X, D] = krylov_schur_sym(A);$ 

#### See also

```
krylov sym, lanprob
```
## krylov\_sym

Construct orthonormal basis for Krylov subspace  $\mathcal{K}_k(A, \mathbf{b})$  for Hermitian A by the Lanczos method.

### Syntax

 $V = krylov_sym(A, b, k)$  $[V, alpha, beta] = krylov_sym(A, b, k)$ krylov sym(A, b, k, full, reortho)

### Description

Construct an orthonormal basis  $V_k$  for the Krylov subspace  $\mathcal{K}_k(A, \mathbf{b}) = \text{span}(\mathbf{b}, A\mathbf{b}, \dots, A^{k-1}\mathbf{b})$ for a Hermitian matrix. Optionally also the  $k$  alpha's which are the diagonal elements, and  $k-1$  beta's which are the superdiagonal and subdiagonal elements of the Hermitian tridiagonal projected matrix  $T_k = T_{k,k} = V_k^* A V_k$ :

 $T = diag(alpha) + diag(beta, 1) + diag(beta, -1)$ .

A may be a square matrix or function such that  $A(x)$  carries out the matrix-vector product with A. The code assumes that it is symmetric or Hermitian, so that 3-term recurrences are obtained. The sizes of A and b should be compatible.

The output is as described when  $full == 0$ . When full == 1 (default), V contains the orthonormal basis of dimension  $k + 1$  of  $\mathcal{K}_{k+1}(A, \mathbf{b})$ , beta is of length k instead of  $k - 1$ , such that

 $T = diag(alpha) + diag(beta(1:end-1), 1) + diag(beta, -1)$ is a  $k + 1 \times k$ -matrix. In this case,  $AV_k = V_{k+1}T_{k+1,k}$ .

When reortho == 1 (default value, recommended), in every step orthogonalization with respect to the previous two vectors is carried out, followed by reorthogonalization on the full basis. If reortho == 0, only one orthogonalization step is carried out, and only on the previous two vectors. This is cheaper but less stable since orthogonality in  $V$  may be lost, as, for instance,  $||I - V^*V||$  may increase during the process.

### Example

Approximate some of the eigenvalues of a discretization of a 1-D Laplacian of dimension 10000 from a 10-dimensional subspace.

```
A = \text{tridiag}(1, -2, 1, 10000);
b = \text{randn1}(10000);
[V, alpha, beta] = krylov_sym(A, b, 10, 0);T = diag(alpha) + diag(beta, 1) + diag(beta, -1);D = eig(T)
```
See also

krylov

## lanprob

Lanczos with probabilistic upper bounds for the largest eigenvalue of a real symmetric matrix.

## Syntax

```
[low, up] = \text{lamprob}(A)[low, up, lim, k] = lamprob(A)lanprob(A, v1, epsilon, ratio, info)
```
## Description

Carries out the standard Lanczos method for the approximation of the largest eigenvalue  $\lambda_{\text{max}}$ . low is a lower bound for  $\lambda_{\text{max}}$ , while up is a probabilistic upper bound that holds with probability at least  $1 -$  epsilon.

For the probabilistic bounds the vector v1 should be random on the unit sphere, as generated by the function randn1. Passing a  $v1$  ensures that the experiment can be repeated. The sizes of A and v1 should be compatible.

epsilon (default: 0.01) indicates the probability level: the probabilistic upper bound holds with probability  $\geq 1 - \varepsilon$ .

ratio (default: 0.01) indicates the desired upper bound for the ratio (up-low) / (low-lmin), where lmin is an approximation to the smallest eigenvalue as computed during the process (changing in every iteration). A nice feature of this stopping criterion is that it is invariant under shifts  $A - \sigma I$  of the matrix. Imin may be a good approximation to  $\lambda_{\min}$  in its own right.

k is the number of performed steps, and therefore also of matrix-vector products.

info (default: 0) indicates the desired output: choose 0 for no output, 1 for a small table at the end, and 2 for full output for every iteration step.

For the smallest eigenvalue of a real symmetric matrix, apply this function to  $-A$ .

## Example

```
A = spdiag(1:10000);
b = \text{randn1}(10000);
[low, up, lim, k] = \text{lamprob}(A, b, [], [], 1);
```
See also

normprob, condprob, lanprob\_delta, krylov\_sym.

## For more details

J.L.M. van Dorsselaer, M.E. Hochstenbach, H.A. van der Vorst Computing probabilistic bounds for extreme eigenvalues of symmetric matrices with the Lanczos method

SIAM J. Matrix Anal. Appl. 22(3), pp. 837–852, 2000

## lanprob\_delta

Computes the "delta" variable for probabilistic methods.

### Syntax

 $[delta, k] = \text{lamprob}_delta(n, epsilon)$ 

### Description

For a vector  $\mathbf{v} \in \mathbb{R}^n$  that is random on the unit sphere  $S^{n-1}$ , this function computes the value δ such that the first (or any other component) satisfies  $P(|\mathbf{v}_1| < \delta) = 1 - ε$ .

The importance of this is that a random vector is unlikely to be (almost) orthogonal to the unknown eigenvector of interest, and is therefore a safe choice as an initial vector for iterative methods.

epsilon should be a small probability, default 0.01, corresponding with probabilistic bounds that hold with probability at least 99%.

Example Of 10000 components, approximately 100 (1%) should be  $\langle \delta \rangle$ , corresponding to  $\varepsilon = 0.01$ .

```
delta = 1anprob<sub>delta</sub>(10000);
b = \text{randn1}(10000);
length(b(abs(b) < delta))
```
See also

lanprob, normprob, condprob.

#### For more details

J.L.M. van Dorsselaer, M.E. Hochstenbach, H.A. van der Vorst Computing probabilistic bounds for extreme eigenvalues of symmetric matrices with the Lanczos method SIAM J. Matrix Anal. Appl. 22(3), pp. 837–852, 2000

M.E. Hochstenbach Probabilistic upper bounds for the matrix two-norm J. Sci. Comp. 57 (3), pp. 464–476, 2013

# lu0

LU decomposition with extras.

## Syntax

 $M = \text{luO}(A)$ 

## Description

For a nonsingular matrix A, this function renders a function M with 2 input arguments such that  $M(x,0)$  performs  $A\x$  while  $M(x,1)$  performs  $A'\x$ . The advantage over  $A\x$  is the fact that the LU decomposition implicitly present in M can be reused for several right-hand sides.

Note that while most procedures of this toolbox only use matrix-vector products, or inexact decompositions at most, this routine computes an exact inverse via an LU decomposition.

This routine uses Tim Davis' cs\_usolve, cs\_lsolve, cs\_utsolve, and cs\_ltsolve, which are included in the zip-file.

## Example

```
A = \text{tridiag}(0, -1, 1, 10000);
M = luO(A);b = \text{randn1}(10000);
x1 = A\ b;
x2 = A' \b;y1 = M(b, 0);y2 = M(b, 1);norm(x1-y1), norm(x2-y2)
```
## mv

Performs matrix-vector product.

### Syntax

 $y = mv(A, x)$  $y = mv(A, x, transp_flag)$ 

## Description

Carries out a matrix-vector product.

The main use of this routine is the handling of functions A instead of matrices.

A may be a matrix or function.

When A is a function,  $A(x)$  or  $A(x,0)$  should carry out the matrix-vector product with A, while  $A(x, 1)$  should carry out the matrix-vector product with  $A^*$ . When  $A = [$ ], it is assumed to be the identity.

The sizes of A and x should be compatible.

If transp flag is absent, or transp flag  $== 0$ , multiplication by A is performed. If transp\_flag == 1, multiplication by  $A^*$  is done.

## normprob

Lanczos bidiagonalization with probabilistic upper bound for the 2-norm (= the largest singular value) of a matrix.

### Syntax

 $[low, up] = normprob(A)$ [low, up, smin,  $k$ ] = normprob(A) normprob(A, v1, epsilon, ratio, info)

## Description

Carries out Lanczos bidiagonalization method for the approximation of the largest singular value  $||A||_2 = \sigma_{\text{max}}(A).$ 

low is a lower bound for  $\sigma_{\text{max}}$ , while up is a probabilistic upper bound that holds with probability at least  $1 -$  epsilon.

For the probabilistic bounds the vector v1 should be random on the unit sphere, as generated by the function randn1. Passing a v1 ensures that the experiment can be repeated. The sizes of A and v1 should be compatible.

epsilon (default: 0.01) indicates the probability level: the probabilistic upper bound holds with probability  $> 1 - \varepsilon$ .

ratio (default: 0.01) indicates the desired upper bound for the ratio up / low.

The optional output smin is an approximation to the smallest singular value  $\sigma_{\min}$  as computed during the process. The ratio low / smin gives a lower bound for the condition number  $\kappa(A)$  =  $\sigma_{\text{max}}/\sigma_{\text{min}}$ . However, smin will usually be a quite poor approximation, as it is computed from a standard Krylov space. If an exact LU decomposition is affordable, the function condprob which uses extended Krylov spaces will give a much better approximation to  $\kappa(A)$ .

k is the number of matrix-vector products with  $A$  and  $A^*$ .

info (default: 0) indicates the desired output: choose 0 for no output, 1 for a small table at the end, and 2 for full output for every iteration step.

krylov\_schur\_svd may also compute  $||A||$ ; differences being that normprob uses no restarts, also computes a probabilistic upper bound, and a rough estimate of  $\sigma_{\min}$ . krylov\_schur\_svd also may compute the corresponding right and left singular vectors.

### Example

```
A = \text{tridiag}(0, -1, 1, 10000);
b = \text{randn1}(10000):
[low, up, smin, k] = normprob(A, b, [], [], 1);
```
### See also

krylov schur svd, lanprob, condprob, lanprob delta, krylov ata.

### For more details

M.E. Hochstenbach Probabilistic upper bounds for the matrix two-norm J. Sci. Comp. 57 (3), pp. 464–476, 2013

## pentadiag

Create a sparse pentadiagonal matrix with given stencil.

### Syntax

 $A =$  pentadiag(a, b, c, d, e, m, n)

## Description

Create a sparse tridiagonal  $m \times n$  matrix with stencil [a b c d e].

#### Example

 $100 \times 100$  discretization of fourth-order derivative.

```
L4 = tridiag(1, -4, 6, -4, 1, 100);L2 = \text{tridiag}(1, -2, 1, 100);L4 - L2*L2
```
### See also

tridiag, spdiag, spdiags.

## randn1

Random vector on the unit sphere.

## Syntax

 $v = \text{randn1}(n)$ 

## Description

Create a random vector on the unit sphere  $S^{n-1} = \{ \mathbf{x} : ||\mathbf{x}|| = 1 \} \subset \mathbb{R}^n$ . The joint probability density function of  $v = \text{randn}(n, 1)$  is, up to a constant, equal to  $e^{-\|v\|}$ , so only depends on the distance to the origin. Division by its norm ensures randomness on the unit sphere.

This choice of vector is used by the methods that generate probabilistic upper bounds.

## Example

This angle plot shows approximately a straight line.

```
for j = 1:1000V(:,j) = \text{randn1}(2);end
phi = sort(atan2(V(2, :), V(1, :)));
plot(phi)
```
See also

randn.

## rgs

Repeated (classical) Gram–Schmidt.

## Syntax

 $[y, h] = \text{rgs}(x, U)$  $y = \text{rgs}(x, U)$ 

## Description

Carries out repeated Gram–Schmidt to compute  $y = (I - U U^*)x$  for an  $n \times k$  orthonormal basis U, where  $k < n$  and usually  $k \ll n$ . The coefficients  $U^*$ **x** are captured in **h**.

The orthogonal projection  $I - U U^*$  is repeated when  $y = (I - U U^*)x$  is of small norm, since in this case the rounding errors may render an inaccurate vector y. Although mathematically  $(I - UU^*)^2 = I - UU^*$ , the difference in finite precision arithmetic may be considerable. The projection is performed at most twice ("twice is enough").

This routine is used in Krylov methods involving non-Hermitian matrices, where the h vectors may appear in a Hessenberg matrix.

## Example

```
x = \text{randn1}(100);
y = x + 1e-12 * randn1(100);z1 = y - x*(x'*y); % Gram--Schmidt
z1 = z1 / norm(z1);z2 = rgs(y, x); % Repeated Gram--Schmidt
abs(z1' * x) % Not small
abs(z2' * x) % Small
```
# spdiag

Create a sparse diagonal matrix with given entries.

## Syntax

 $A =$  spdiag(v)

## Description

Create a sparse diagonal matrix of size length(v) with the entries of the vector v on the diagonal.

### Example

 $A =$  spdiag(1:10000);

### See also

spdiags, tridiag.

# tridiag

Create a sparse tridiagonal matrix with given stencil.

#### Syntax

 $A = \text{tridiag}(a, b, c, m, n)$ 

#### Description

Create a sparse tridiagonal  $m \times n$  matrix with stencil [a b c].

#### Examples

 $100 \times 100$  discretization of 1-D Laplacian.

 $A = \text{tridiag}(1, -2, 1, 100);$ 

 $99\times100$  discretization of first-order derivative.

L = tridiag $(1, -2, 1, 99, 100);$  $L(1,1) = -1;$ norm(L\*ones(100,1))

#### See also

spdiag, spdiags.

## unv

Standard basis vector (of unit length).

### Syntax

 $x = \text{unv}(j, n)$  $x =$ unv(j, n, alpha)

### Description

Create standard basis vector  $\mathbf{e}_j \in \mathbb{R}^n$  or  $\mathbb{C}^n$ ; all elements zero except for a 1 at the *j*th position. With a third element alpha, x has  $\alpha$  at the jth position.

The j argument may also be a vector of  $k < n$  positive integers  $\in \{1, \ldots, n\}$ , in which case **x** will be  $n \times k$  containing k standard basis vectors.